## **Вызов неотложной помощи по телефону для детского населения**

## **(ГАУЗ ТО «ГП №8»)**

Алгоритм успешной практики

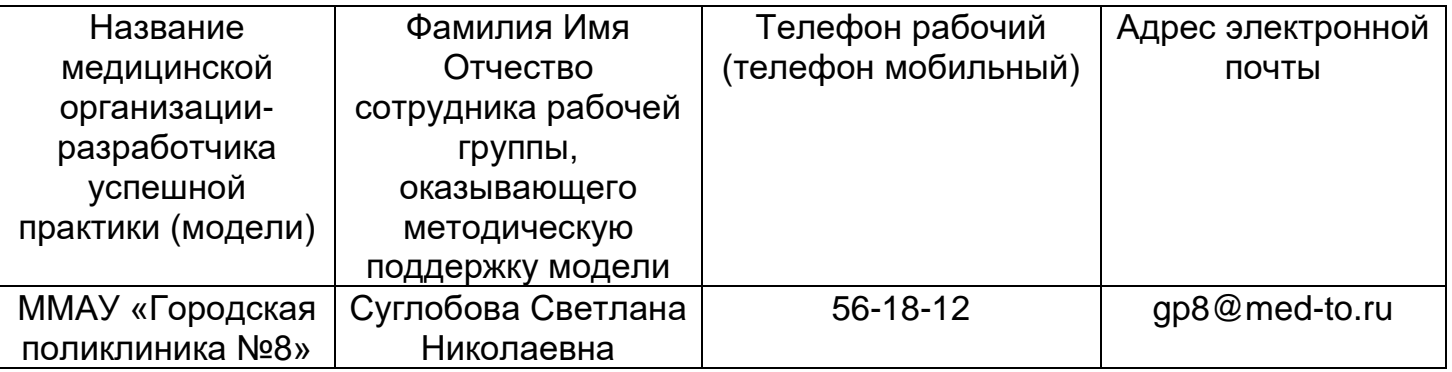

## Краткое описание шагов успешной практики

- 1. Сall- центр расположить в отдельном кабинете.
- 2. Внедрить в регистратуре 5S (З шага).
- 3. Разработать СОПы: -«Работа сотрудников call- центра, осуществляющих прием звонков (первичная, сортировка)»; -«Действие врача(фельдшера) в случае отсутствия доступа к пациенту при

обслуживания вызова на дом».

- 4. Провести обучение сотрудников по СОПам.
- 5. Разработать технический задание программного модуля для автоматического приема вызовов.

## Краткая схема успешной практики

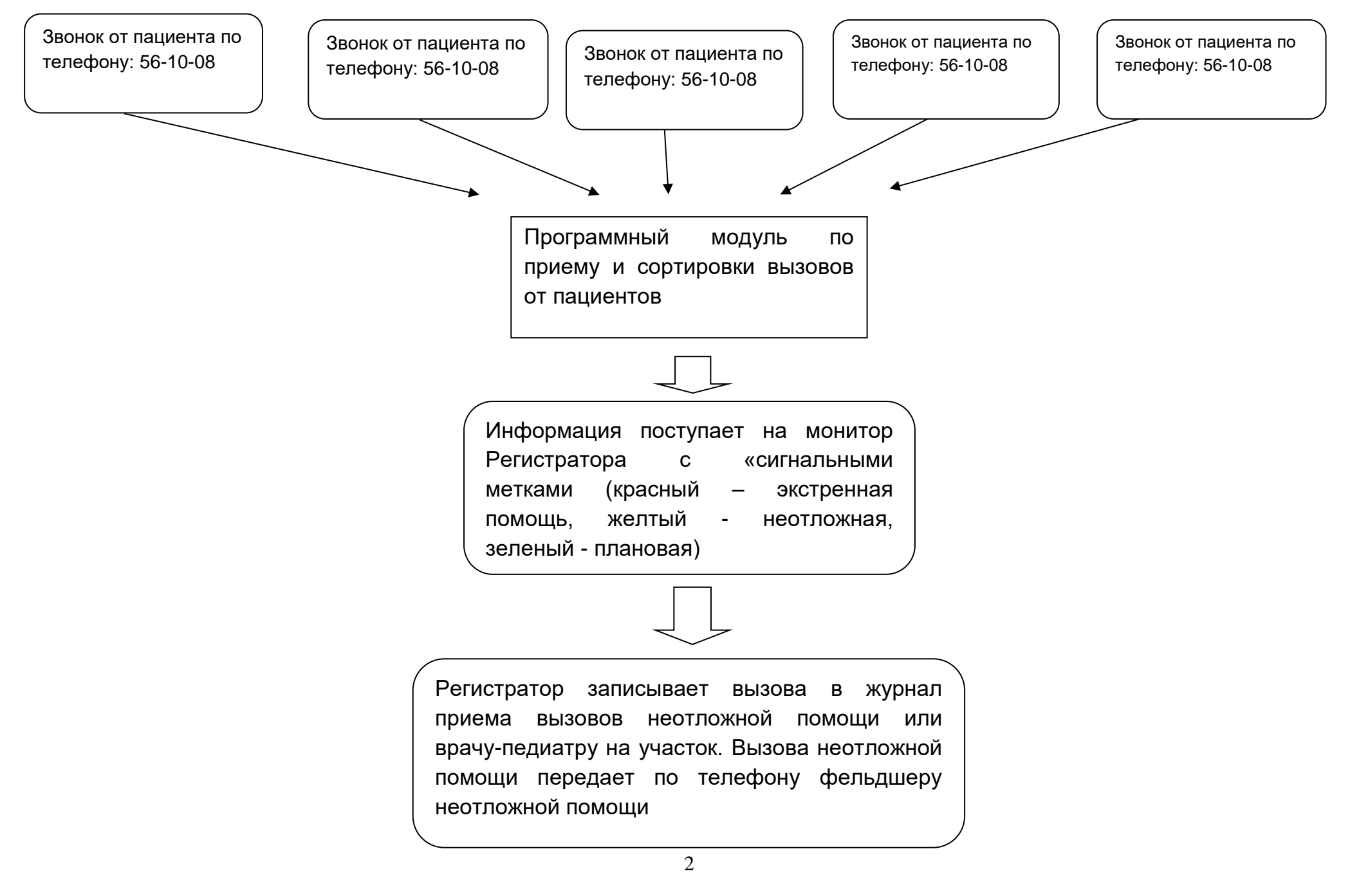